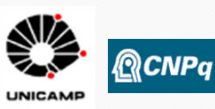

## APLICAÇÕES REMOTAS PARA VISÃO COMPUTACIONAL E NAVEGAÇÃO ROBÓTICA – Geração de ambientes virtuais para testes de projeções de câmeras

**Vinícius de Souza Rios (Bolsista PIBIC) –vinicius.rios@gmail.com**

**Prof. Dr. Paulo Roberto Gardel Kurka (Orientador) – kurka@fem.unicamp.br**

**Depto. de Projeto Mecânico-DPM, Faculdade de Engenharia Mecânica – FEM, UNICAMP**

dados:

**Palavras Chave: Visão computacional, aplicações remotas, navegação, simulação.**

## **Introdução**

O trabalho trata da simulação de ambientes e objetos para teste de projeçoes em câmeras de mareira remota para disposiçao de aplicaçoes diversas em processamento de imagens.

# **Objetivos**

Criação de ambientes virtuais e obtenção de imagens através de câmeras de um robô inserido no ambiente simulado no software Blender; desenvolvimento de uma plataforma remota para obtençao de imagens simuladas através da criaçao de uma pagina na internet para disponibilizar ambientes criados, possibilitando que usuarios naveguem remotamente em um dos ambientes escolhidos, orientando o robo de maneira que se deseja a fim de obter imagens para suas aplicaçoes.

## **Metodologia**

Inicialmente os ambientes foram criados e armazenados em um diretorio no servidor para que pudessem ser acessados apos a escolha do usuario. Em seguida foi criado um script em Python para Blender com a finalidade de alterar a posicao do robo segundo coordenadas que seriam fornecidas pelo usuario e enviadas atraves de formularios na pagina criada em php. Apos a entrada dos dados o script era acionado executava os comando de posicionamento do robo, obtinha imagens das cameras do robo e as enviavas como resposta para pagina seguinte em formato JPEG. Segue abaixo o diagrama do procedimento descrito. **Resultados e Conclusões**

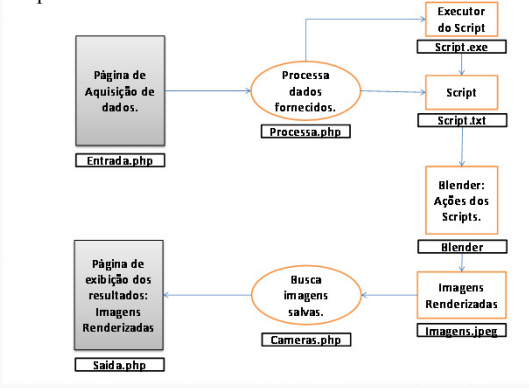

A imagem abaixo mostra a pagina criada para entrada de

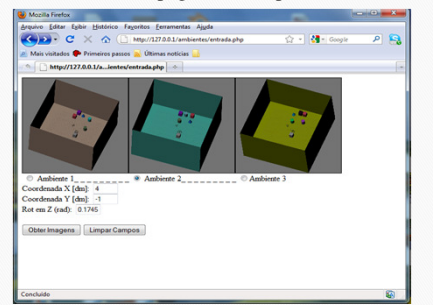

A pagina seguinte mostra a resposta do procedimento remoto:

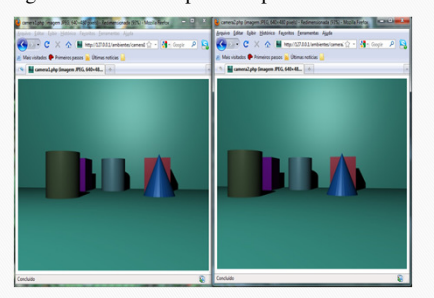

Neste trabalho, utilizou-se para modelagem e criaçao de ambientes 3D o software Blender, e para criação de páginas na internet e foi utilizada a linguagem PHP. Apos a criacao de ambientes, foi criada uma página em que disponibiliza três ambientes modelados em Blender para escolha do usuário possibilitando o posicionamento do robô no ambiente e obtendo como retorno as imagens renderizadas das câmeras contidas no robô na posição e orientação escolhidas. Este método remoto de posicionamento e captação de imagens mostrou-se satisfatório, apesar do tempo de entrada/resposta durar cerca de 20 segundos, uma vez que dispensa ao usuário dispor de conhecimentos de modelagem e utilização softwares de criação de ambientes simulados, permitindo à ele focar em suas aplicações.